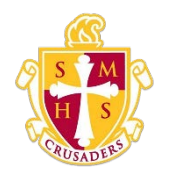

**Scecina Memorial High School**

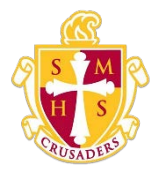

## PowerSchool Student and Parent Portal Start Page

When you sign in to the PowerSchool Student and Parent portal, the start page appears. This page serves as the central point from which you begin your PowerSchool Student and Parent portal session. The start page consists of the following main areas:

- Header
- Navigation toolbar
- Navigation menu

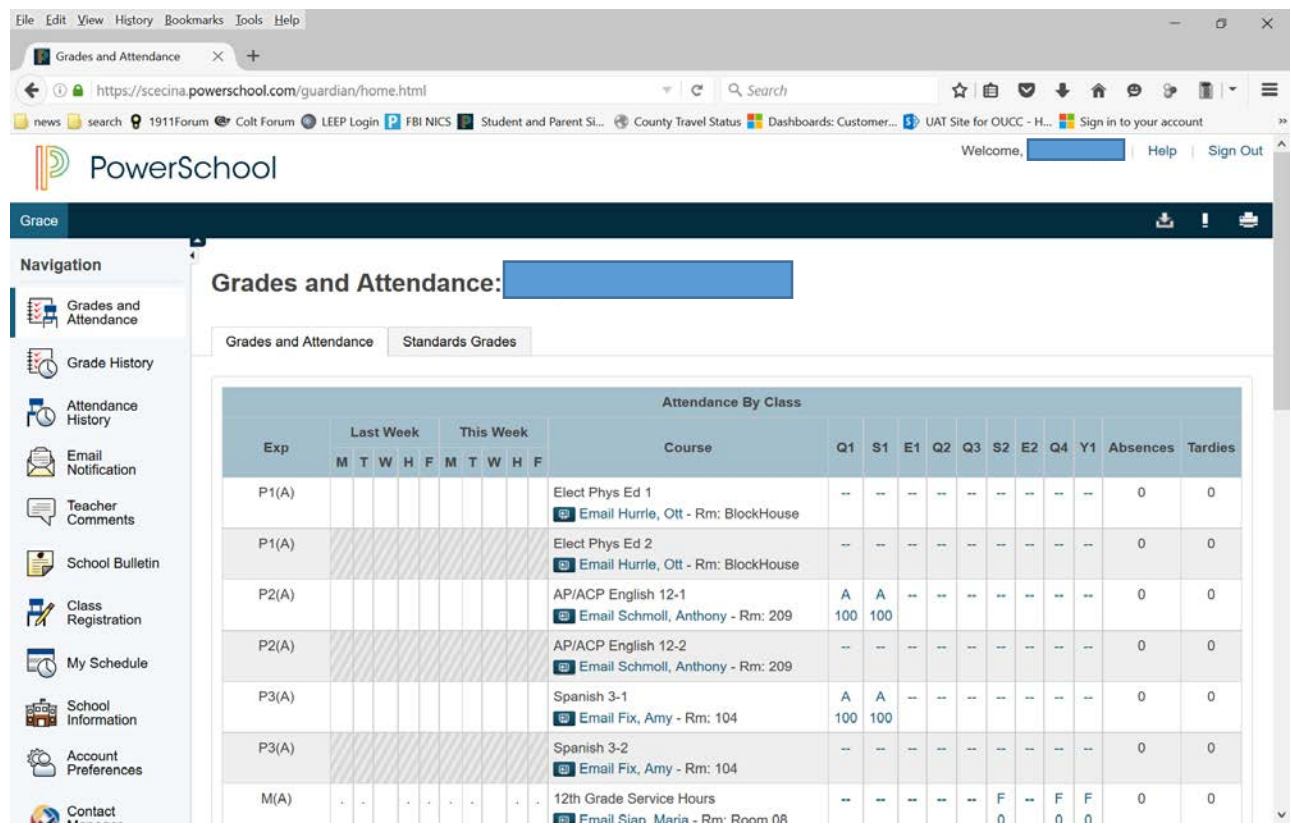

## Header

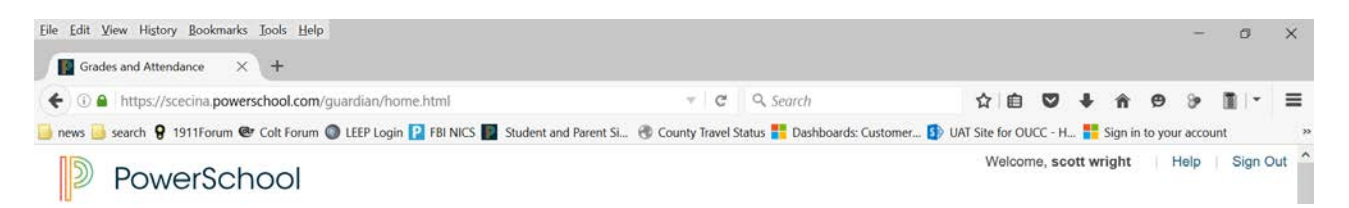

TheheaderappearsatthetopofthePowerSchoolStudentandParentportal.The header includes the following information:

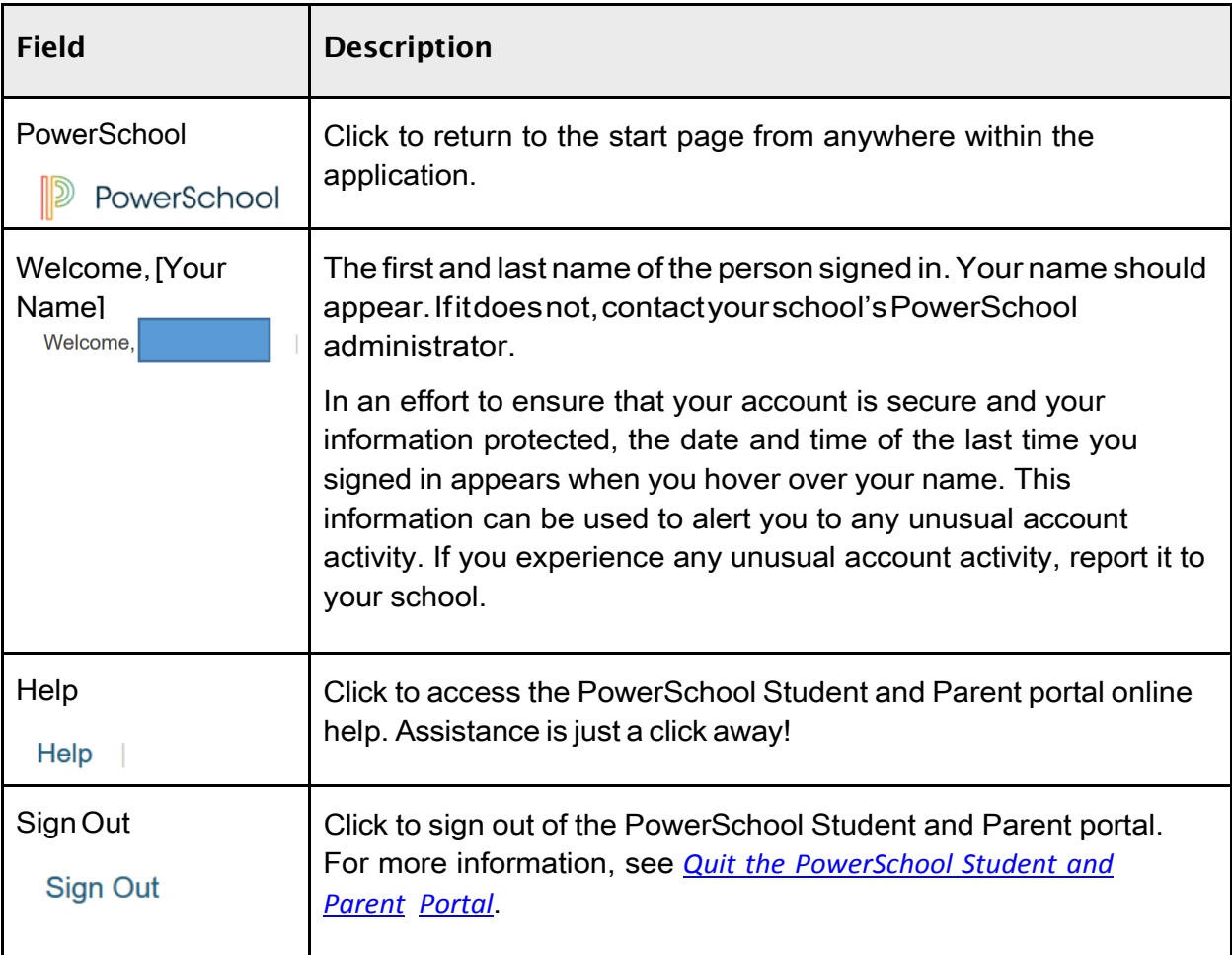

## Navigation Toolbar

Grace

The navigation toolbar appears at the top of the start page, and is common to every page in the application. The navigation toolbar includes the following information:

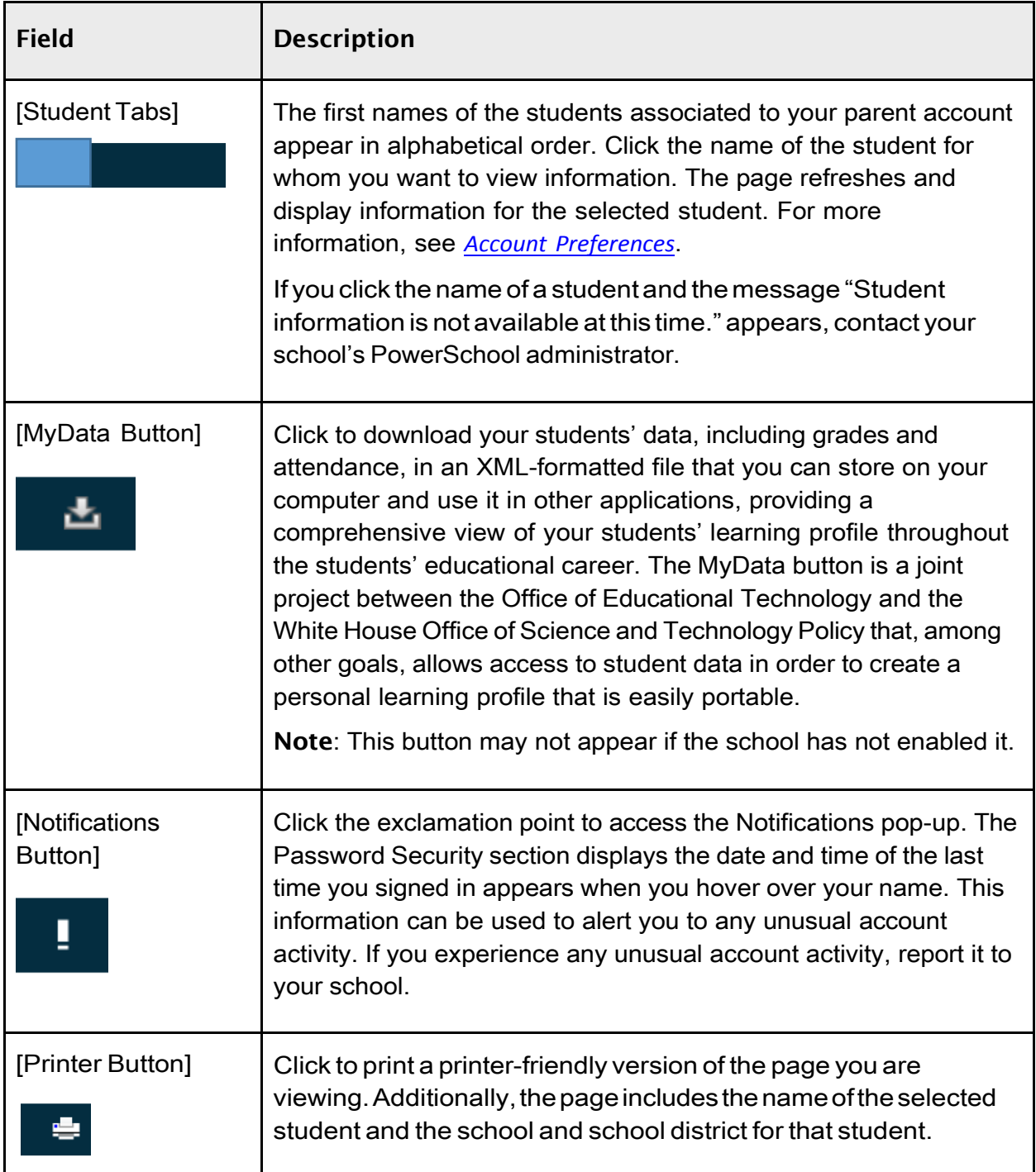

 $\Delta$   $\rightarrow$   $\blacksquare$ 

## Navigation Menu

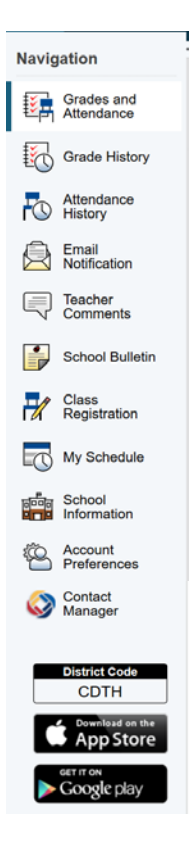

The navigation menu serves as the central point from which to navigate the pages of the PowerSchool Student and Patent portal. The navigation menu includes the following links:

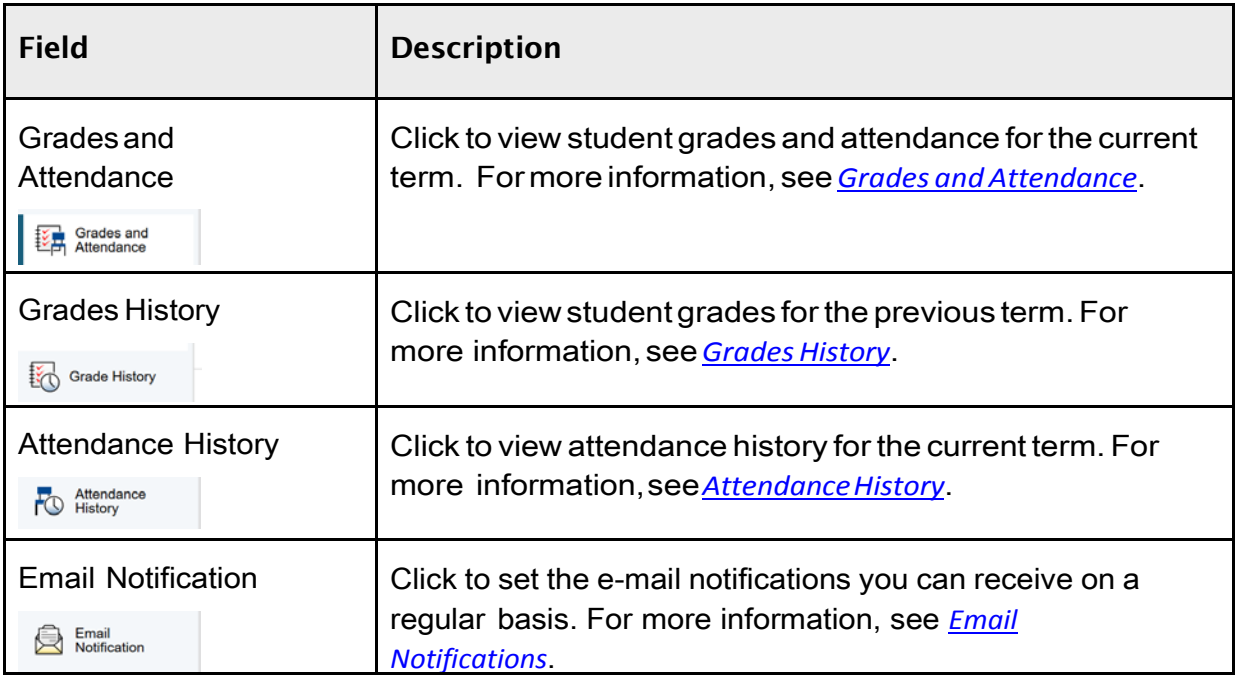

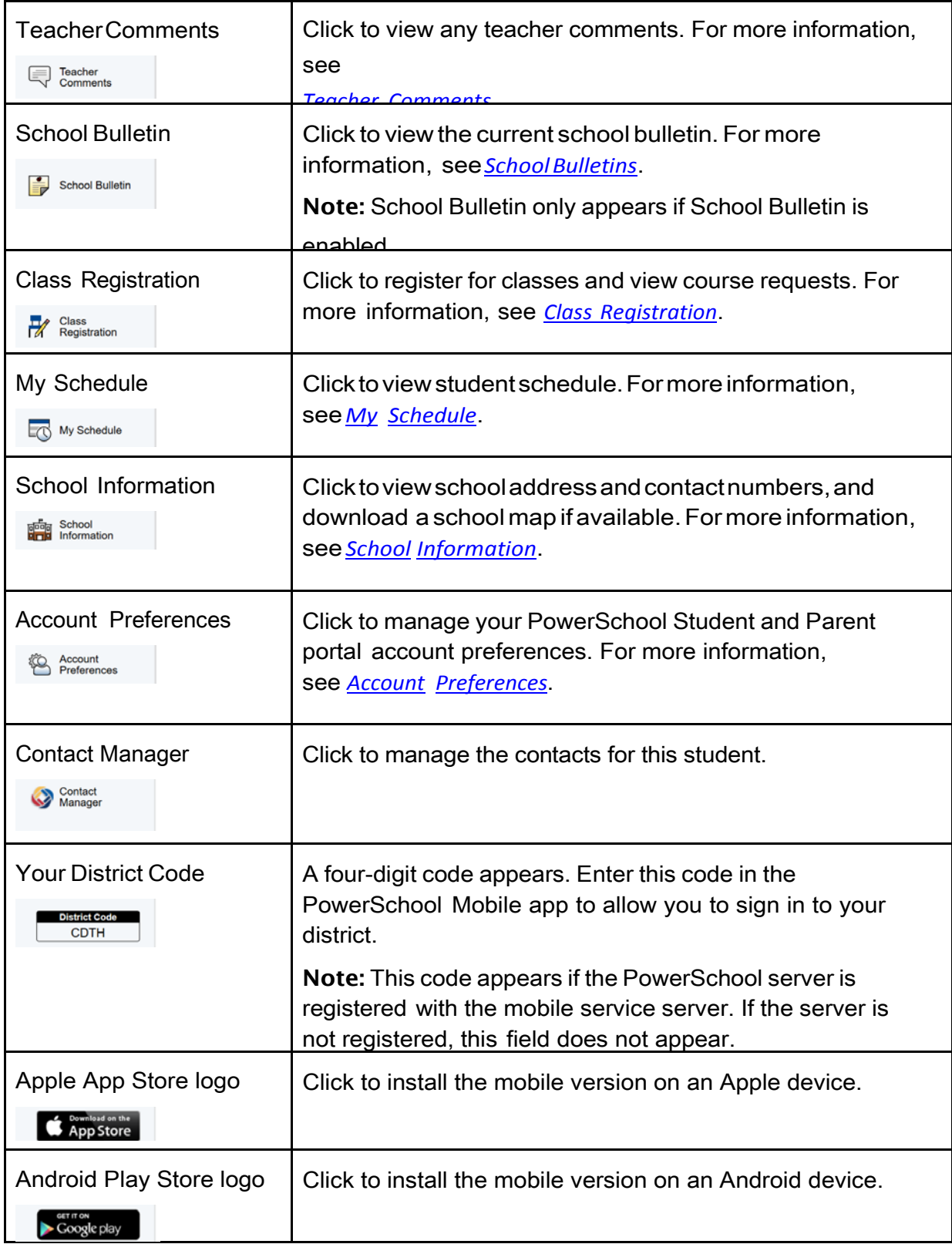